$\Box$  Toggle menu Blue Gold Program Wiki

### **Navigation**

- [Main page](https://bluegoldwiki.com/index.php?title=Blue_Gold_Lessons_Learnt_Wiki)
- [Recent changes](https://bluegoldwiki.com/index.php?title=Special:RecentChanges)
- [Random page](https://bluegoldwiki.com/index.php?title=Special:Random)
- [Help about MediaWiki](https://www.mediawiki.org/wiki/Special:MyLanguage/Help:Contents)

### **Tools**

- [What links here](https://bluegoldwiki.com/index.php?title=Special:WhatLinksHere/Module:Namespace_detect)
- [Related changes](https://bluegoldwiki.com/index.php?title=Special:RecentChangesLinked/Module:Namespace_detect)
- [Special pages](https://bluegoldwiki.com/index.php?title=Special:SpecialPages)
- [Permanent link](https://bluegoldwiki.com/index.php?title=Module:Namespace_detect&oldid=248)
- [Page information](https://bluegoldwiki.com/index.php?title=Module:Namespace_detect&action=info)

### **Personal tools**

• [Log in](https://bluegoldwiki.com/index.php?title=Special:UserLogin&returnto=Module%3ANamespace+detect&returntoquery=action%3Dmpdf)

### **personal-extra**

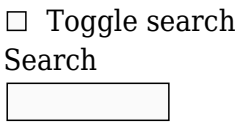

Random page

### **Views**

- [View](https://bluegoldwiki.com/index.php?title=Module:Namespace_detect)
- [View source](https://bluegoldwiki.com/index.php?title=Module:Namespace_detect&action=edit)
- [History](https://bluegoldwiki.com/index.php?title=Module:Namespace_detect&action=history)
- [PDF Export](https://bluegoldwiki.com/index.php?title=Module:Namespace_detect&action=mpdf)

### **Actions**

# **Module:Namespace detect**

From Blue Gold Program Wiki

The printable version is no longer supported and may have rendering errors. Please update your browser bookmarks and please use the default browser print function instead.

*Documentation for this module may be created at [Module:Namespace detect/doc](https://bluegoldwiki.com/index.php?title=Module:Namespace_detect/doc&action=edit&redlink=1)*

--[[ ----------------------------------------------------------------------------- --- -- -- NAMESPACE DETECT -- -- -- -- This module implements the {{namespace detect}} template in Lua, with a -- -- few improvements: all namespaces and all namespace aliases are supported, -- -- and namespace names are detected automatically for the local wiki. The -- -- module can also use the corresponding subject namespace value if it is -- -- used on a talk page. Parameter names can be configured for different wikis -- -- by altering the values in the "cfg" table in -- -- Module:Namespace detect/config. -- -- -- ----------------------------------------------------------------------------- --- --]] local data = mw.loadData('Module:Namespace detect/data') local argKeys = data.argKeys local  $cfg = data.cfg$ local mappings = data.mappings local yesno = require('Module:Yesno') local mArguments -- Lazily initialise Module:Arguments local mTableTools -- Lazily initilalise Module:TableTools local ustringLower = mw.ustring.lower local  $p = \{\}$ local function fetchValue(t1, t2) -- Fetches a value from the table t1 for the first key in array t2 where -- a non-nil value of t1 exists. for i, key in ipairs(t2) do local value =  $t1[key]$ if value  $\sim$ = nil then return value end end

```
 return nil
end
local function equalsArrayValue(t, value)
         -- Returns true if value equals a value in the array t. Otherwise
         -- returns false.
         for i, arrayValue in ipairs(t) do
                 if value == arrayValue then return true
                 end
         end
         return false
end
function p.getPageObject(page)
         -- Get the page object, passing the function through pcall in case of
         -- errors, e.g. being over the expensive function count limit.
         if page then
                 local success, pageObject = peak(mw.title.new, page) if success then
                          return pageObject
                  else
                          return nil
                  end
         else
                  return mw.title.getCurrentTitle()
         end
end
-- Provided for backward compatibility with other modules
function p.getParamMappings()
         return mappings
end
local function getNamespace(args)
         -- This function gets the namespace name from the page object.
         local page = fetchValue(args, argKeys.demopage)
        if page == ' then
                page = nil end
         local demospace = fetchValue(args, argKeys.demospace)
        if demospace == ' ' then
                demospace = nil end
         local subjectns = fetchValue(args, argKeys.subjectns)
         local ret
         if demospace then
                  -- Handle "demospace = main" properly.
                  if equalsArrayValue(argKeys.main, ustringLower(demospace))
then
```

```
 else
                            ret = demospace
                    end
          else
                   local pageObject = p.getPageObject(page) if pageObject then
                             if pageObject.isTalkPage then
                                       -- Get the subject namespace if the option is
set,
                                       -- otherwise use "talk".
                                       if yesno(subjectns) then
r ret =mw.site.namespaces[pageObject.namespace].subject.name
else in the control of the control of the control of the control of the control of the control of the control o
                                                ret = 'talk'
end and the contract of the contract of the contract of the contract of the contract of the contract of the co
                             else
                                       ret = pageObject.nsText
end and the control of the control of the control of the control of the control of the control of the control o
                    else
                             return nil -- return nil if the page object doesn't
exist.
                    end
          end
         ret = ret:gsub(' ' ', ' ') return ustringLower(ret)
end
function p. main(args)
          -- Check the parameters stored in the mappings table for any matches.
          local namespace = getNamespace(args) or 'other' -- "other" avoids nil
table keys
         local params = mappings[namespace] or \{ \} local ret = fetchValue(args, params)
          --[[
          -- If there were no matches, return parameters for other namespaces.
          -- This happens if there was no text specified for the namespace that
          -- was detected or if the demospace parameter is not a valid
          -- namespace. Note that the parameter for the detected namespace must
be
          -- completely absent for this to happen, not merely blank.
          --]]
         if ret == nil then
                    ret = fetchValue(args, argKeys.other)
          end
          return ret
end
function p.main(frame)
          mArguments = require('Module:Arguments')
          local args = mArguments.getArgs(frame, {removeBlanks = false})
```

```
local ret = p. main(args)
         return ret or ''
end
function p.table(frame)
         --[[
         -- Create a wikitable of all subject namespace parameters, for
         -- documentation purposes. The talk parameter is optional, in case it
         -- needs to be excluded in the documentation.
         --]]
         -- Load modules and initialise variables.
         mTableTools = require('Module:TableTools')
         local namespaces = mw.site.namespaces
        local cfq = data.cfqlocal useTalk = type(frame) == 'table'
                  and type(frame.args) == 'table'
                  and yesno(frame.args.talk) -- Whether to use the talk
parameter.
         -- Get the header names.
         local function checkValue(value, default)
                 if type(value) == 'string' then
                          return value
                  else
                          return default
                  end
         end
         local nsHeader = checkValue(cfg.wikitableNamespaceHeader,
'Namespace')
         local aliasesHeader = checkValue(cfg.wikitableAliasesHeader,
'Aliases')
         -- Put the namespaces in order.
        local mappings0rdered = \{\} for nsname, params in pairs(mappings) do
                  if useTalk or nsname ~= 'talk' then
                          local nsid = namespaces[nsname].id
                          -- Add 1, as the array must start with 1; nsid 0
would be lost otherwise.
                         nsid = nsid + 1 mappingsOrdered[nsid] = params
                  end
         end
         mappingsOrdered = mTableTools.compressSparseArray(mappingsOrdered)
         -- Build the table.
         local ret = '{| class="wikitable"'
                 \ldots '\n|-'
                  .. '\n! ' .. nsHeader
                  .. '\n! ' .. aliasesHeader
         for i, params in ipairs(mappingsOrdered) do
                  for j, param in ipairs(params) do
```

```
if i == 1 then
                                               ret = ret ... '\\ n | -'\ldots '\n| <code>' \ldots param \ldots '</code>'
                                                           \ldots '\n| '
                                   elseif j == 2 then
                                                ret = ret .. '<code>' .. param .. '</code>'
                                    else
                                               ret = ret .. ', <code>' .. param .. '</code>'
end and the control of the control of the control of the control of the control of the control of the control o
                        end
            end
           ret = ret \ldots '\n|-'
                        .. '\n|}'
            return ret
```
end

#### return p

Retrieved from ["https://www.bluegoldwiki.com/index.php?title=Module:Namespace\\_detect&oldid=248](https://www.bluegoldwiki.com/index.php?title=Module:Namespace_detect&oldid=248)"

### **Namespaces**

- [Module](https://bluegoldwiki.com/index.php?title=Module:Namespace_detect)
- [Discussion](https://bluegoldwiki.com/index.php?title=Module_talk:Namespace_detect&action=edit&redlink=1)

## **Variants**

This page was last edited on 18 February 2020, at 14:18.

# **Blue Gold Program Wiki**

The wiki version of the Lessons Learnt Report of the Blue Gold program, documents the experiences of a technical assistance (TA) team working in a development project implemented by the Bangladesh Water Development Board (BWDB) and the Department of Agricultural Extension (DAE) over an eight+ year period from March 2013 to December 2021. The wiki lessons learnt report (LLR) is intended to complement the BWDB and DAE project completion reports (PCRs), with the aim of recording lessons learnt for use in the design and implementation of future interventions in the coastal zone.

- [Privacy policy](https://bluegoldwiki.com/index.php?title=My_wiki:Privacy_policy)
- [About Blue Gold Program Wiki](https://bluegoldwiki.com/index.php?title=My_wiki:About)
- [Disclaimers](https://bluegoldwiki.com/index.php?title=My_wiki:General_disclaimer)

Developed and maintained by Big Blue Communications for Blue Gold Program

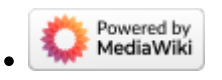

[Blue Gold Program Wiki](https://bluegoldwiki.com/index.php?title=Blue_Gold_Lessons_Learnt_Wiki)